## (4)日付指定変更

ご契約内容の確認及び変更が可能です。<br>変更する場合は、該当の項目の「変更ポタン」を押してください。

全縁なし

|<br>※「日付指定」又は「曜日指定」を登録している場合のみ指定が有効となります。

お振込指定日<mark>関</mark>速

通信種目内訳 一般

|<br>※「制限なし」は金庫所定の限度額となります。|

年数料算出方法 据置型 1880

日付指定

广慰的内容

取扱限度額※

先方負担

戻る

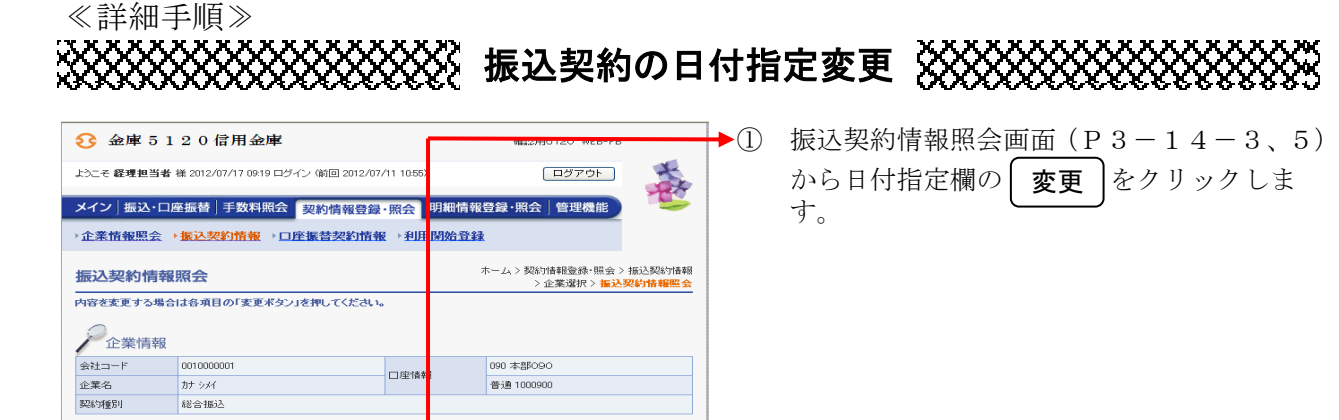

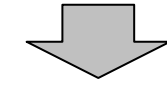

医更

医

-<br>本Webサイト上における各コンテンツは、著作権によって保護されています。

10,000千円/持込 | 変更

 $z =$  $\frac{1}{\sqrt{1+\frac{1}{2}}\left( \frac{1}{\sqrt{1+\frac{1}{2}}}\right) ^{2}}$ 

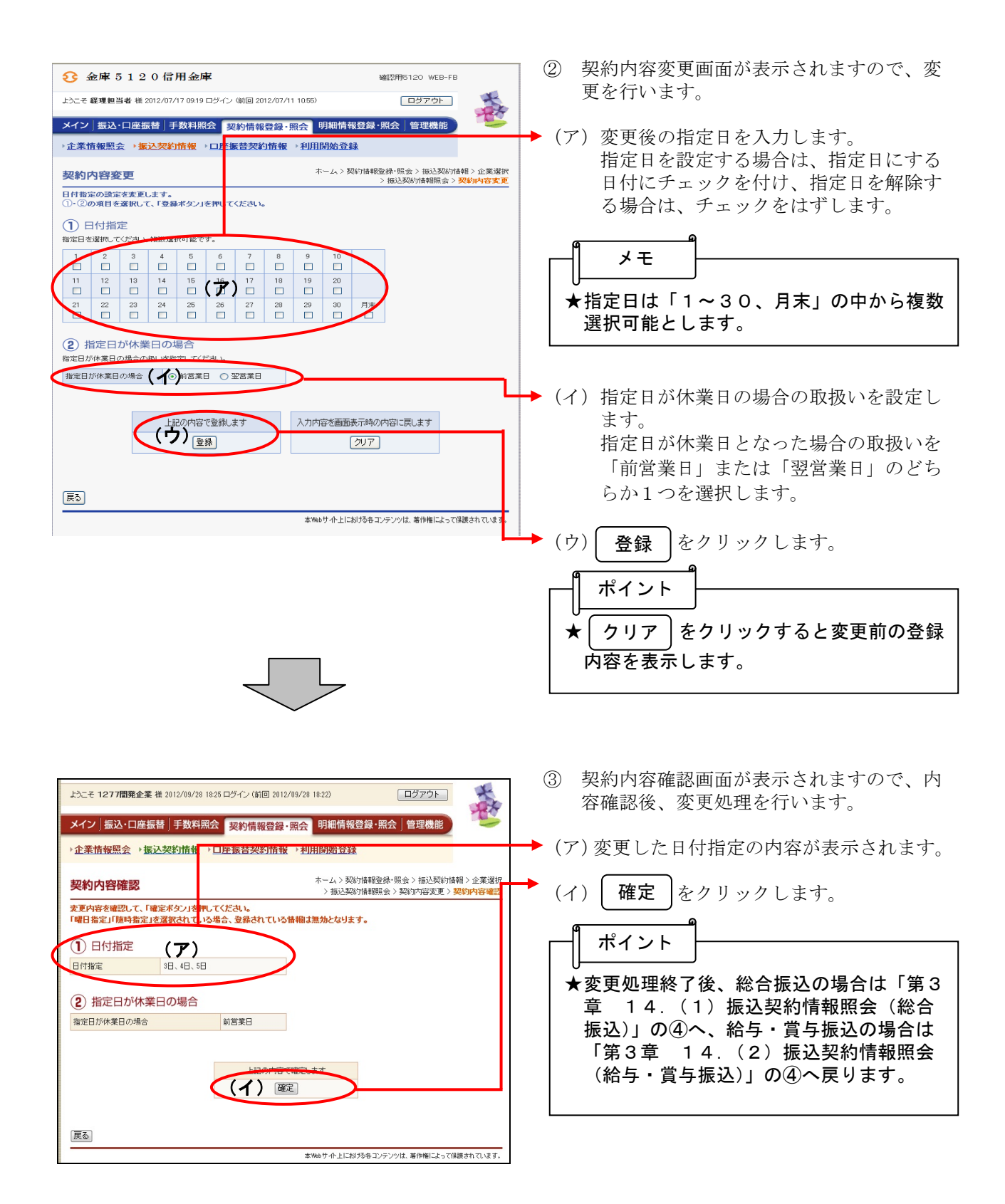